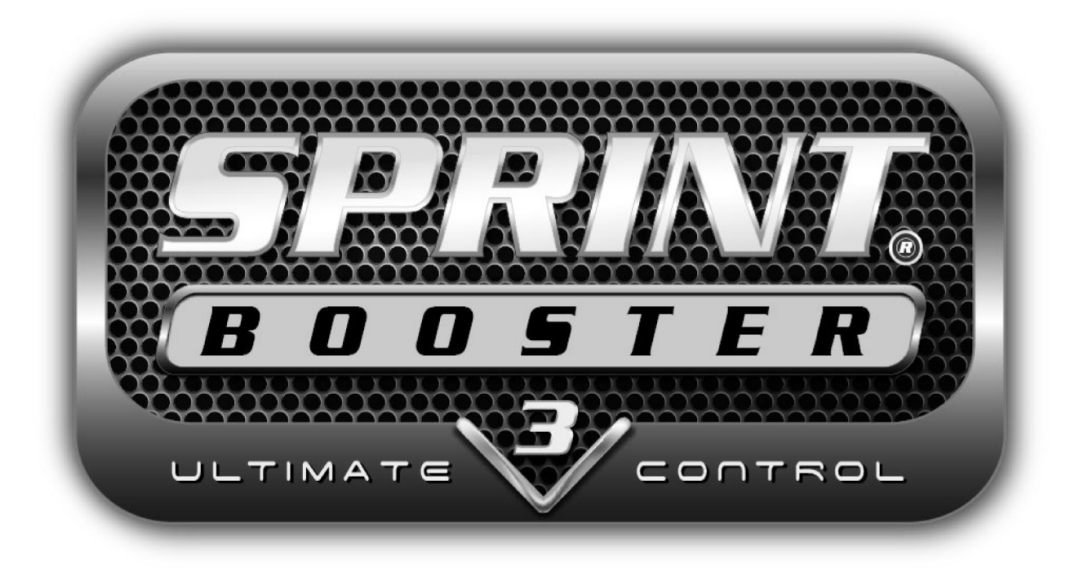

## Istruzioni per l'installazione ed Avviamento rapido

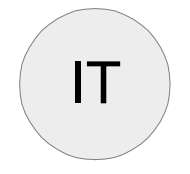

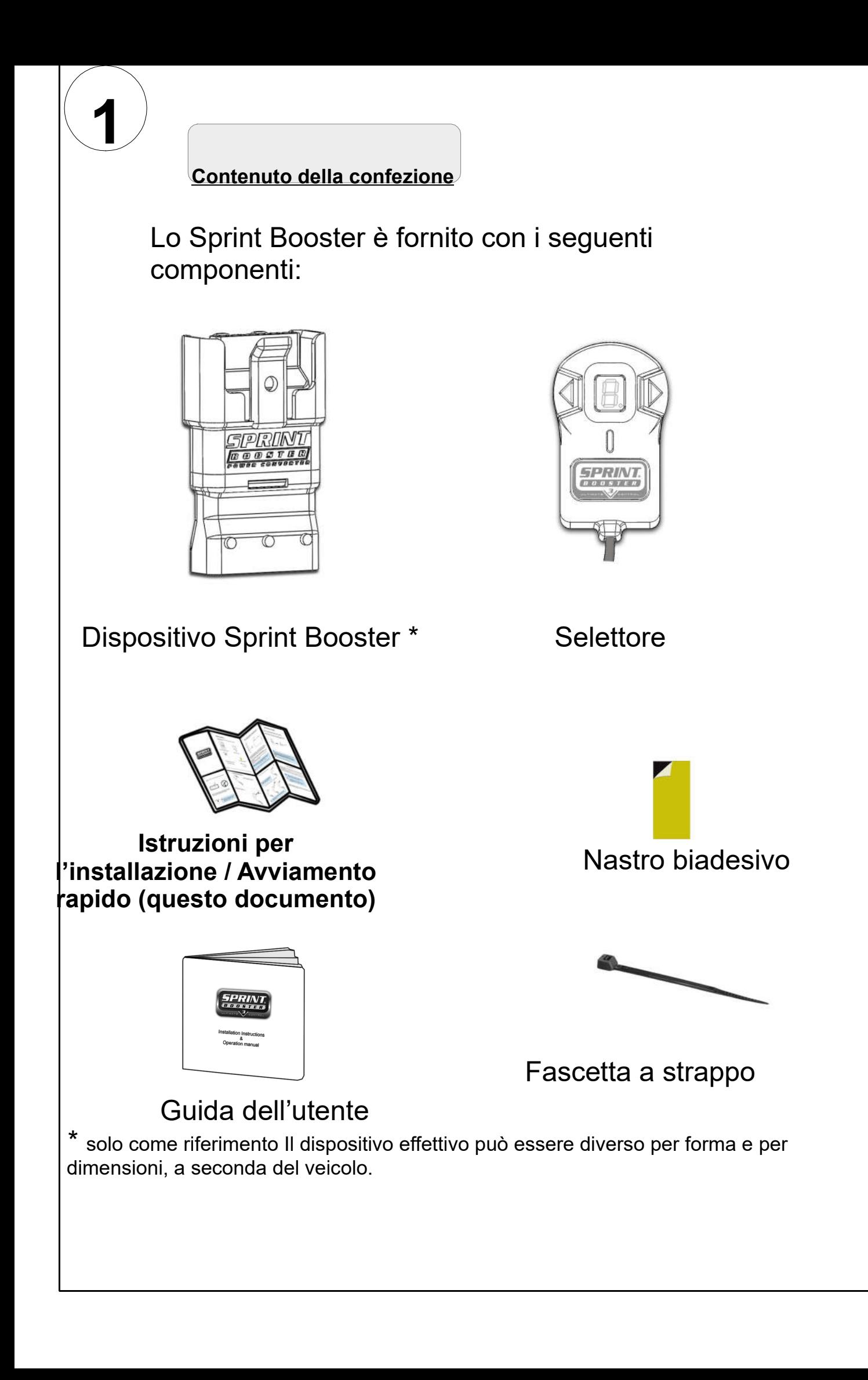

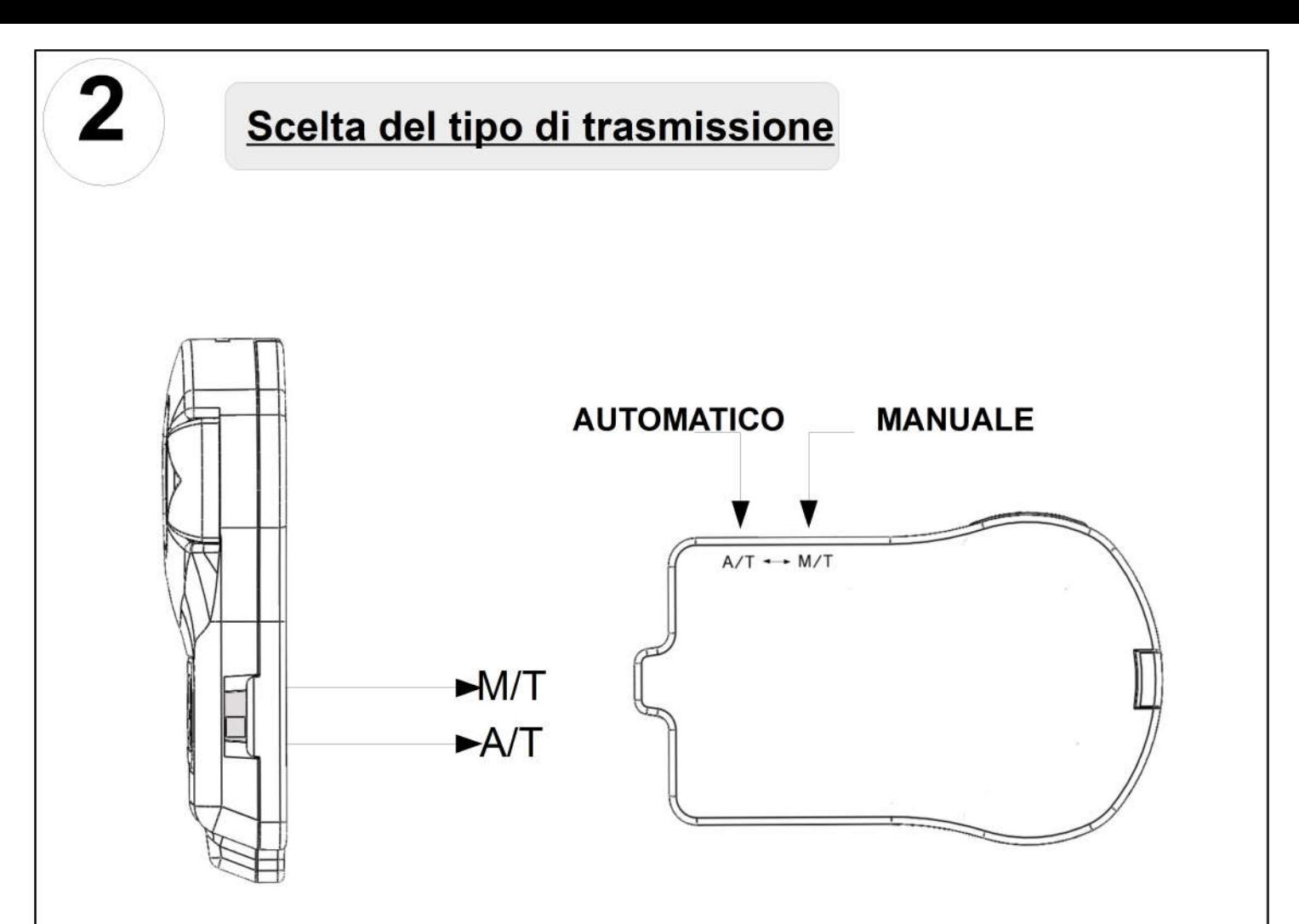

Sul lato destro del selettore si trova un interruttore a slitta Usando un oggetto appuntito (penna/perno/graffetta, ecc.), spostare l'interruttore in una delle 2 posizioni, a seconda del tipo di trasmissione del veicolo.

Spostarlo in posizione 'M/T' nei veicoli dotati di trasmissione manuale o in posizione 'A/T' nei veicoli dotati di trasmissione automatica.

Nei veicoli dotati di trasmissione 'semi-automatica' (DCT, S tronic, DSG, PDK, SMG, ..ecc.) spostarlo in posizione 'A/T'.

Quando l'interruttore a slitta si trova in posizione 'M/T' (manuale), si accende una spia rossa sul display LED, che indica che quando si usa il dispositivo è selezionata la trasmissione manuale.

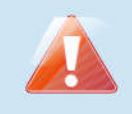

Non modificare questa selezione quando si guida.

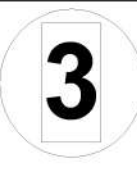

## Come collegare il selettore

Non appena è stato scelto il tipo di trasmissione, si deve collegare il selettore allo Sprint Booster:

Dopo avere individuato la presa bianca sullo Sprint Booster, prendere il connettore del selettore e collegarlo allo Sprint **Booster** 

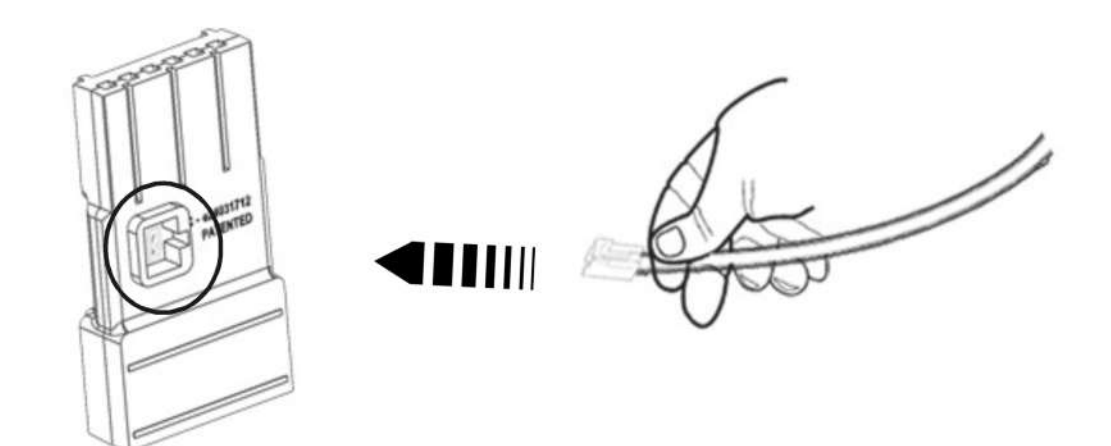

C'è anche la possibilità di non collegarlo al selettore. In questo caso, il dispositivo funzionerà con i parametrizi default impostati in fabbrica ( 3). La modalità di accelerazione 7 selezione del programma, la modalità BLOCCO PEDALE e la modalità ASSERVITO non possono essere selezionate senza usare il selettore.

Non tirare mai il connettore afferrandolo dai cavi.

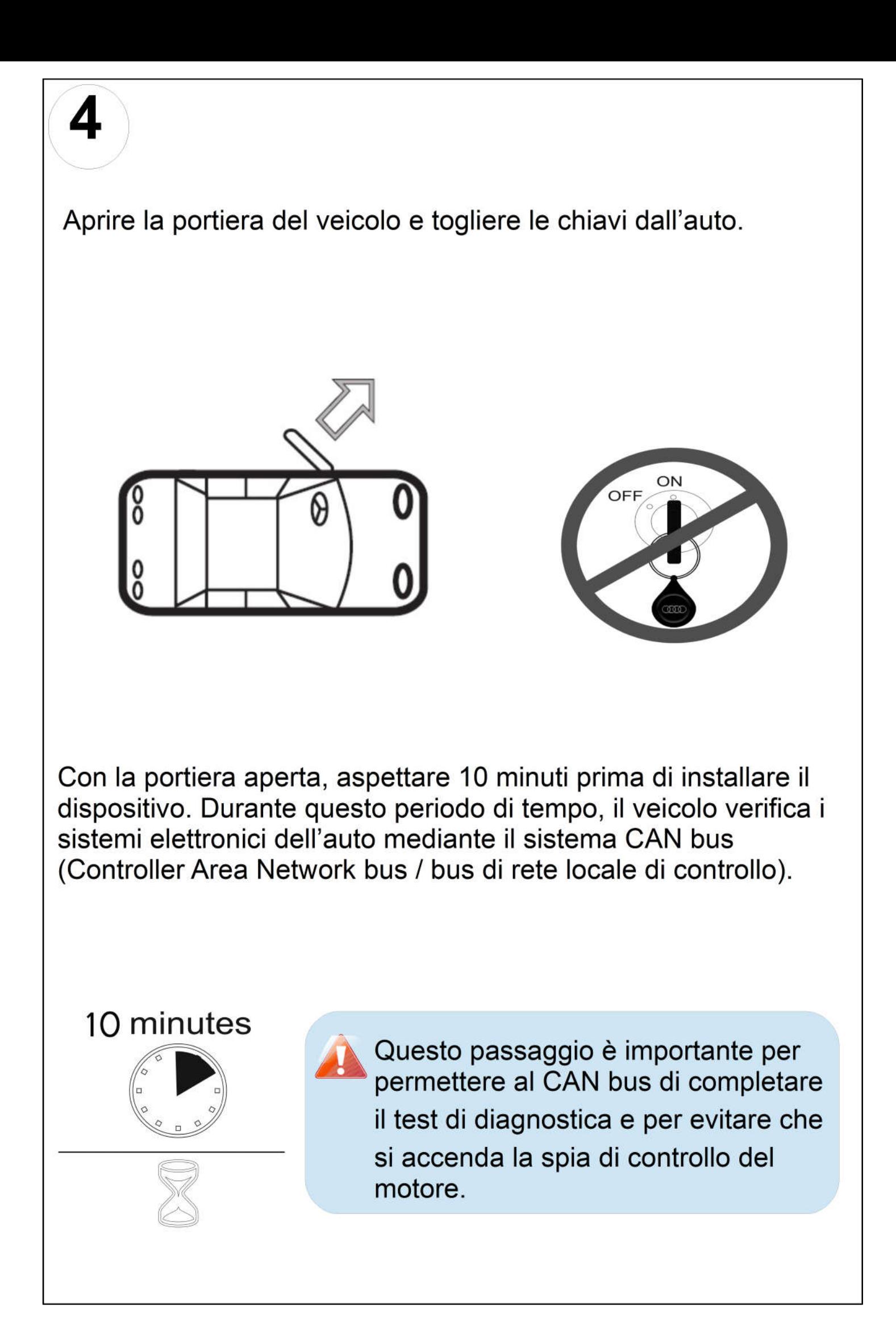

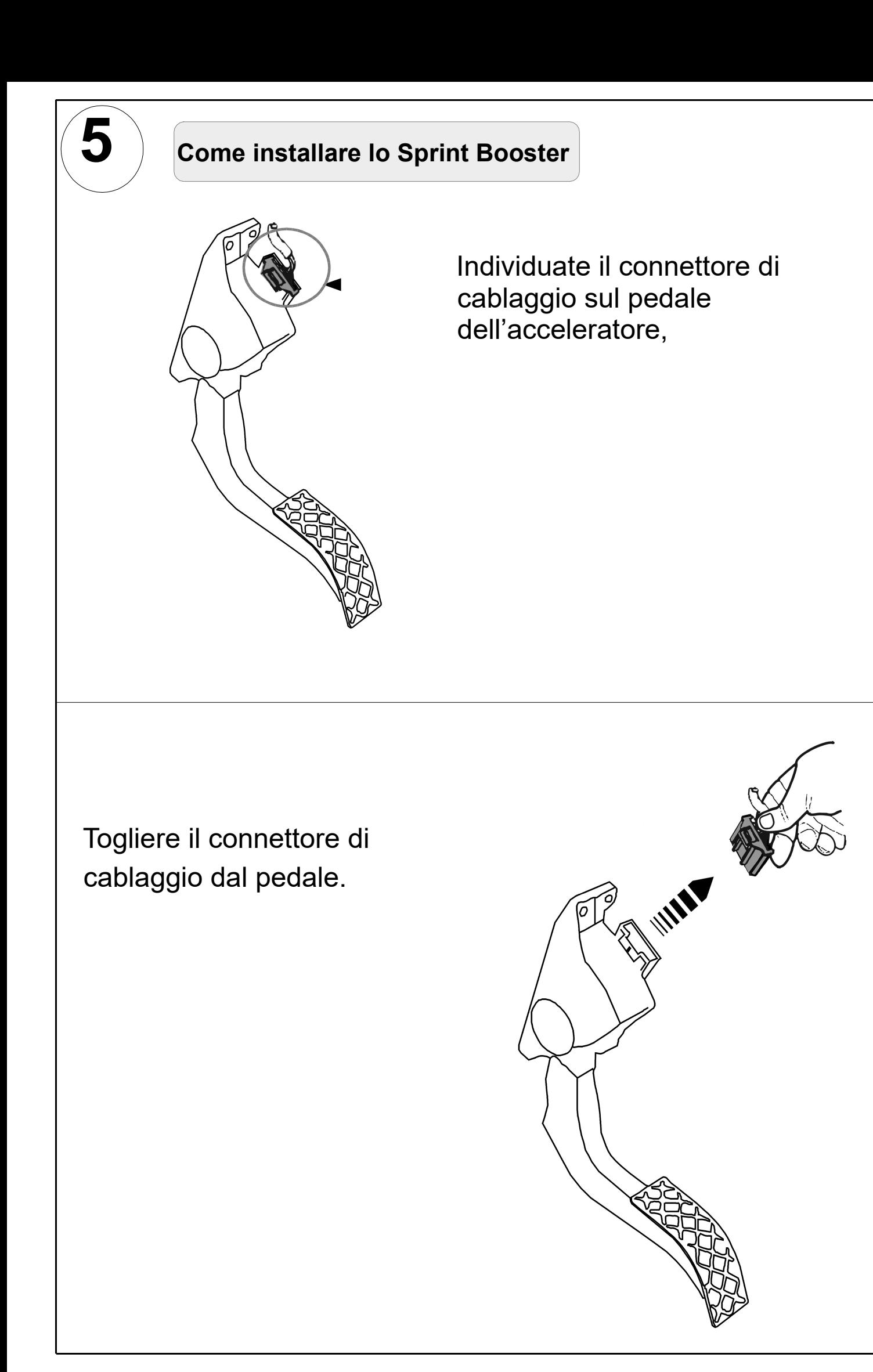

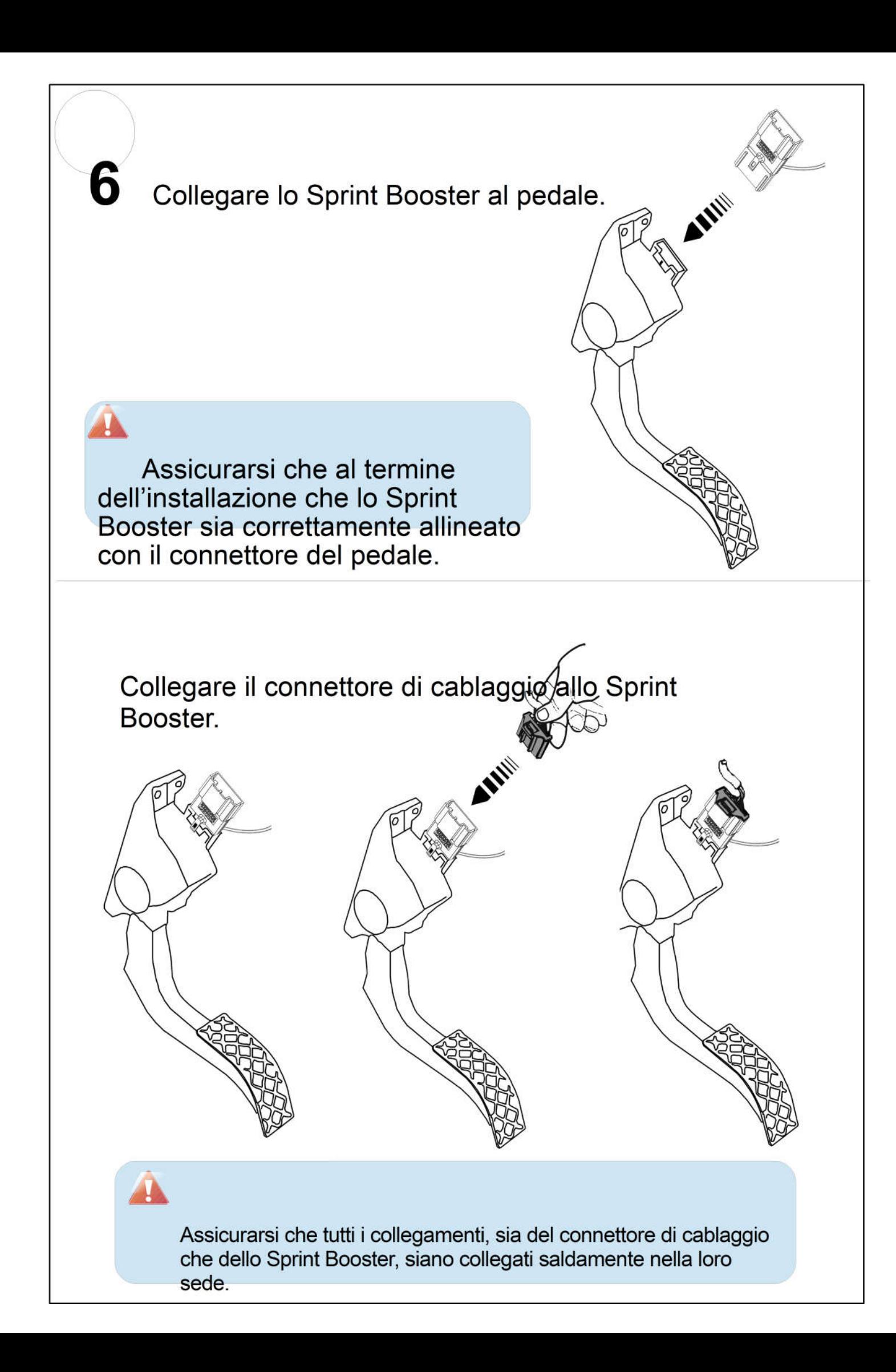

Dopo avere installato il dispositivo sul pedale, si può fissare il selettore in qualsiasi zona del cruscotto usando il nastro biadesivo (compreso nella fornitura).

Prima di fissare il selettore, pulire la zona prescelta del cruscotto con un panno pulito.

Accertarsi sempre che il filo non interferisca con il piede o con il pedale dell'acceleratore. Usare la linguetta a scorsoio fornita per avvolgere e fissare il cavo in eccesso.

> In alcuni veicoli è necessario togliere il pedale dell'acceleratore per accedere al connettore di cablaggio e installare lo Sprint Booster.

• L'installazione dello Sprint Booster richiede conoscenze speciali. Si raccomanda decisamente di consultare un tecnico per garantire un'installazione corretta e sicura.

• Assicurarsi di avere letto scripolosamente il manuale operativo prima di lavorare sul dispositivo.

Quelle sopra descritte sono istruzioni generali che si applicano a tutti i veicoli. In alcuni veicoli l'installazione può essere diversa. Per ulteriori informazioni, prendere contatto con la nostra rete di distributori autorizzati.

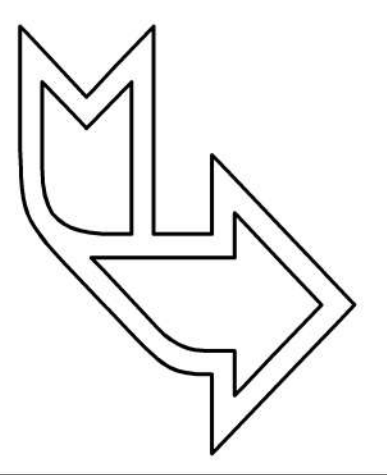

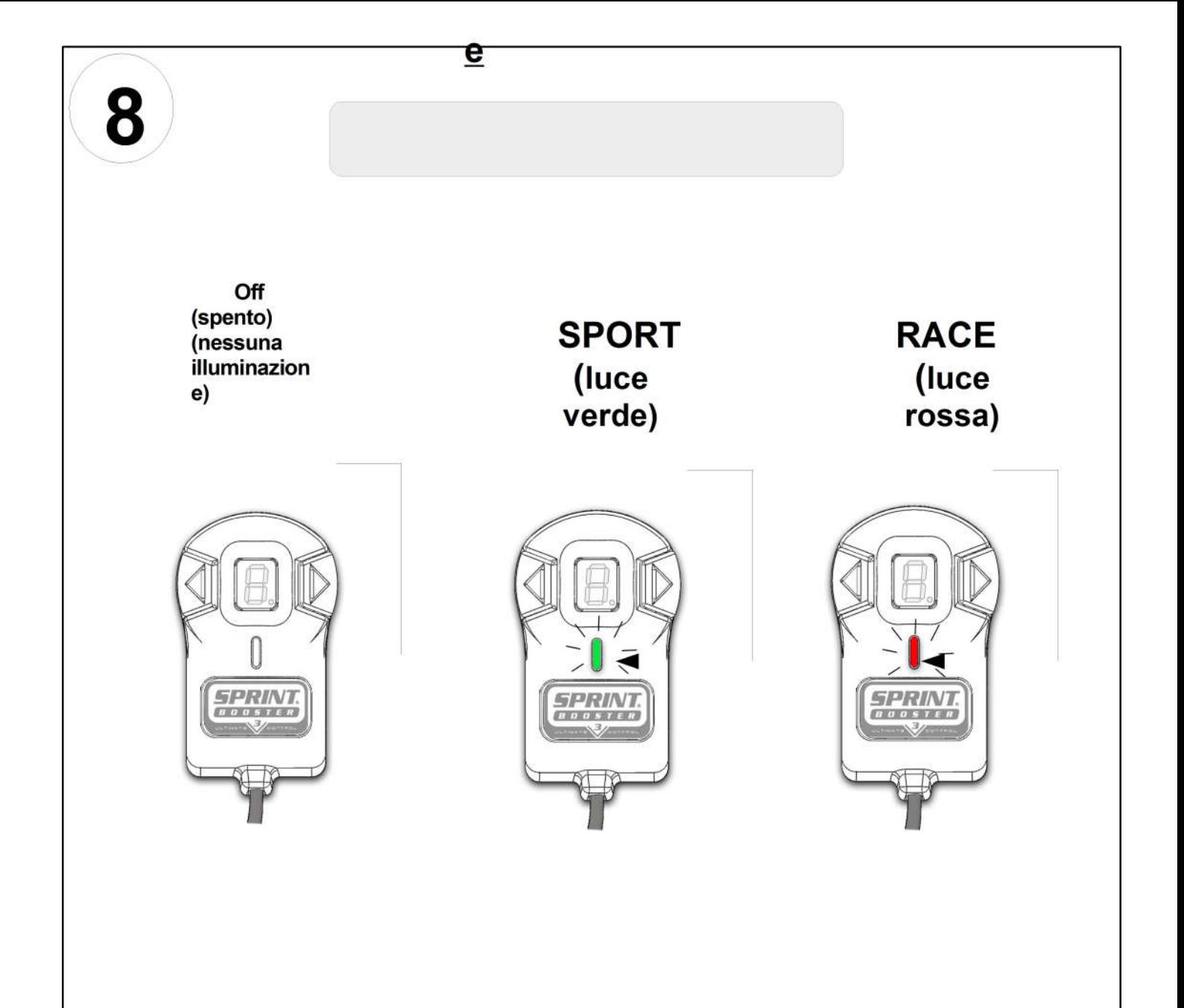

3 Modalità/preimpostazioni dell'accelerazione (2 + OFF):

- Off (nessuna illuminazione) risposta classica
- SPORT (luce verde) risposta migliorata fino al 30%
- RACE (luce rossa) risposta migliorata fino al 60%

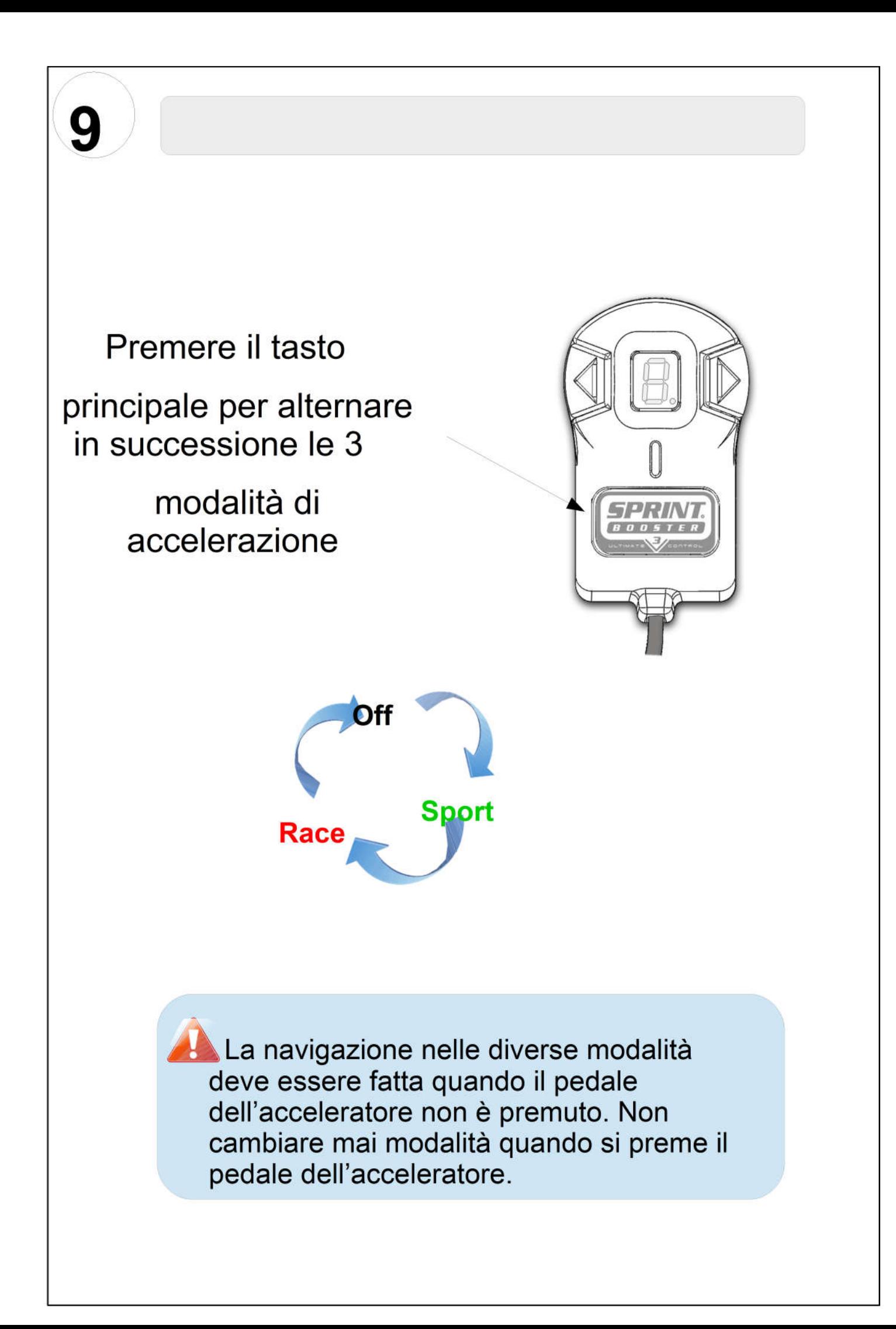

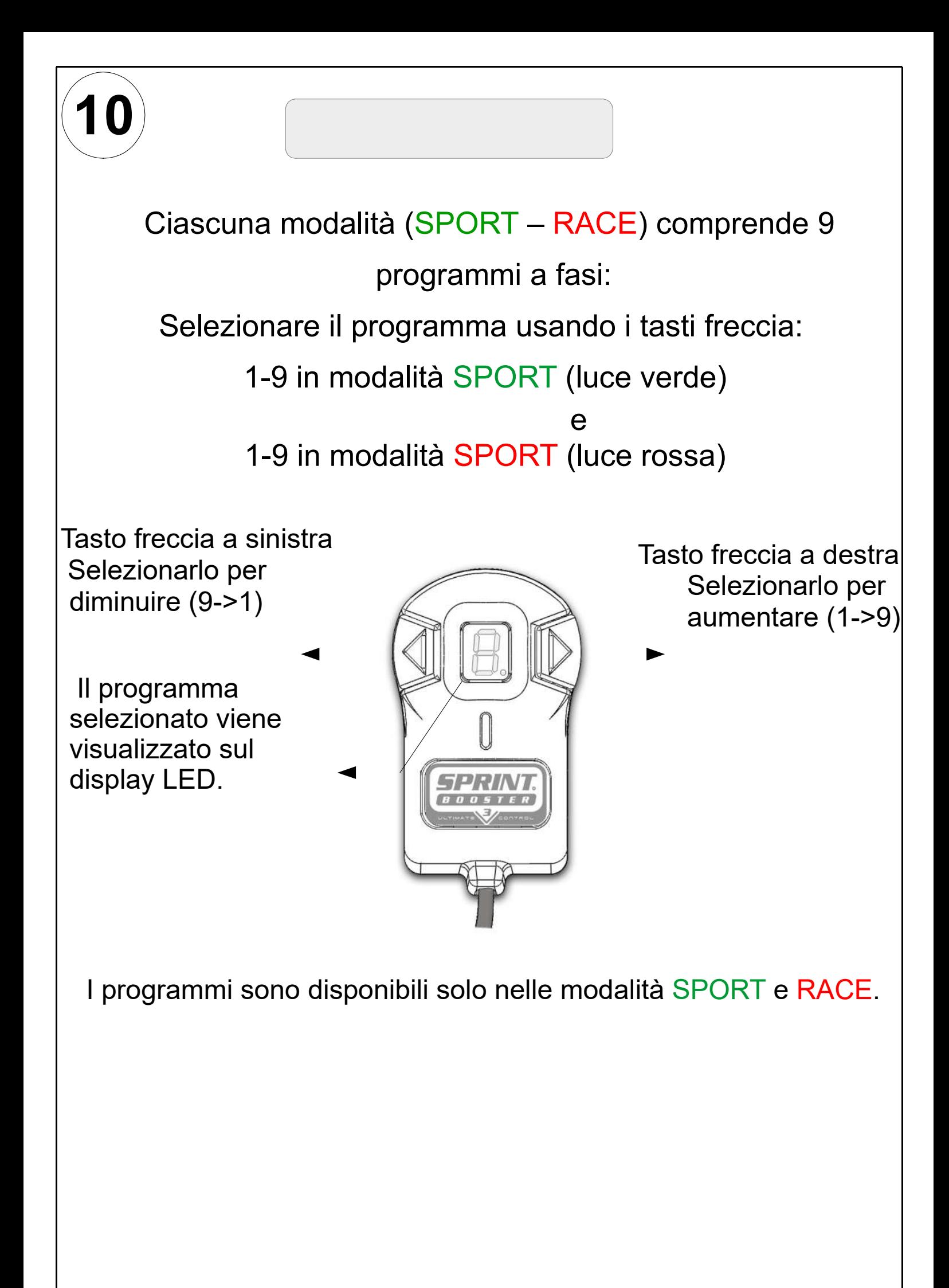

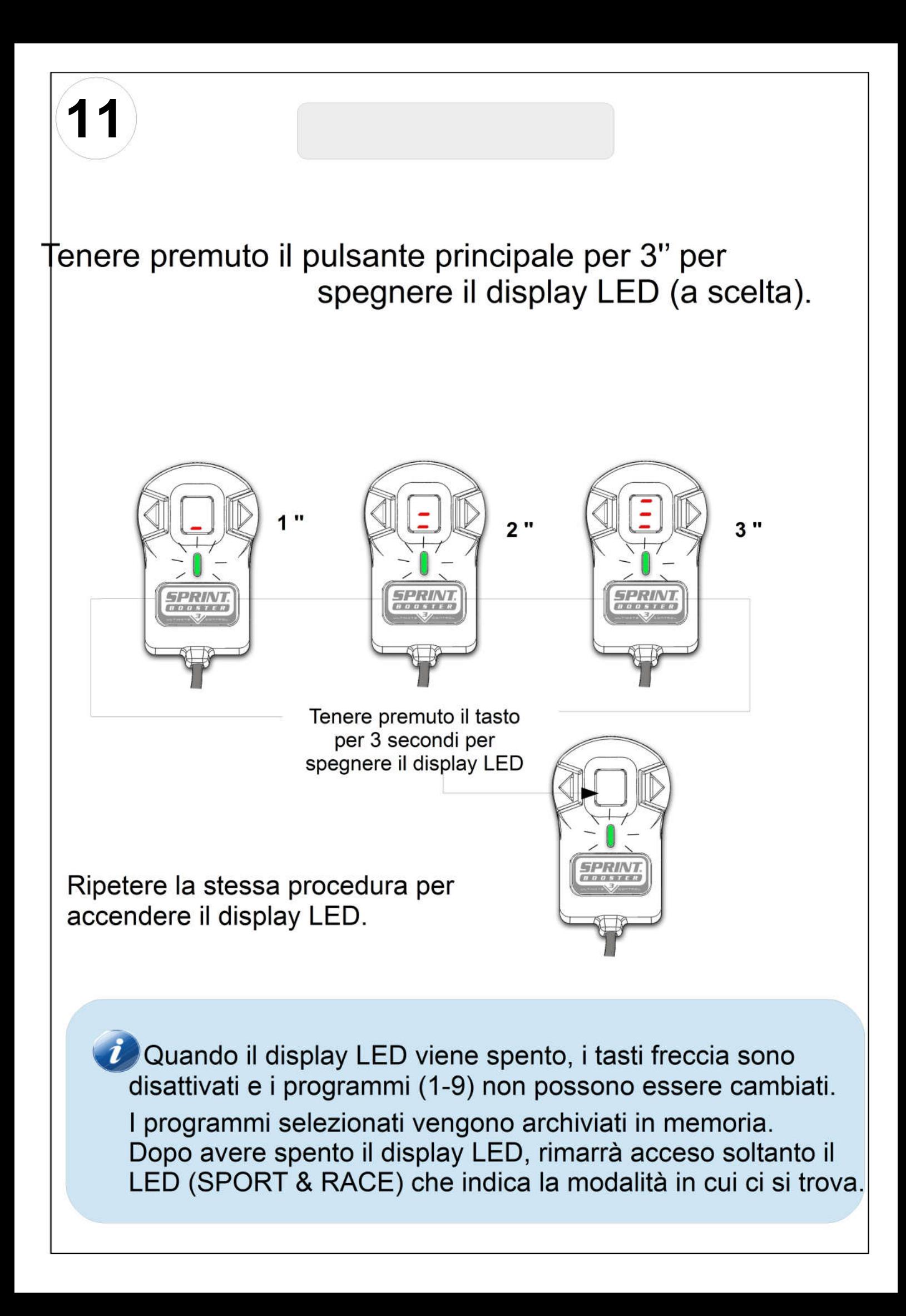

Questo documento contiene informazioni di base per installare e iniziare ad usare il prodotto in modalità di Accelerazione. Assicurarsi di avere letto il manuale operativo prima di lavorare sul dispositivo. La modalità Asservito e la modalità Blocco pedale sono spiegate nei particolari nella Guida per l'utente.

Distribuito da :

Tecno 2 srl Strada del Cascinotto 139/43 10156 Torino – To – Italy<br><u>)tecno2.it</u> www.sprintbooster.it vendite@tecno2.it